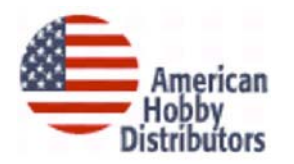

# American Hobby Helpful Hints

For the

# MRC Prodigy Advance DCC System

**By Don Fiehmann**

*These hints are an evolving help sheet on operation of the Prodigy Advance DCC System from MRC.* The source of these tips comes from customer questions, personal experience and MRC manuals and technical information.

## **Layout Wiring and System Setup**

### **Layout Wire**

The Prodigy Advance instructions recommend using wire size of 22 AW G or **heavier**. The 22 AW G wire may be OK for the program track, but may be too small for the main line. Wire has resistance and the longer the wire the higher the resistance. Smaller wire has more resistance per foot. Resistance can cause a loss of voltage. More current equals higher voltage loss resulting in a loss in train speed and dim ming lights. It is best to keep the voltage loss to under one volt. To add to the loss in wiring, nickel-silver rail is not a good electrical conductor. Wire should be installed in parallel to the rails and a drop from the rails to the wiring at least every 10 feet. Here is a chart listing wire size, currents and lengths. A good source of wire is the *speaker wire* from Radio Shack. Be sure to get the stranded wire.

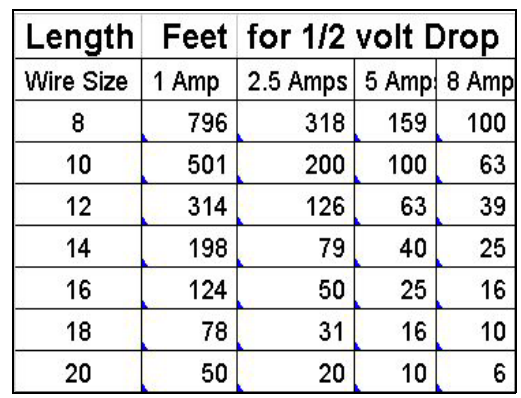

Chart for 1/2 volt drop. This would equal a one volt drop for a wire to the layout and back to

### **Blocking the Layout**

With only two wires connected to the main track connection a single short will shut down the layout. To allow more than one train to operate on with DCC the layout should be divided into blocks known as districts and

subdistricts. A district is a section of the layout that is powered by a single power booster. A subdistrict is a section of track or block that has a separate circuit breaker. For the Prodigy Advance a district would be the output of the *Main Track* connection. Another type of block is a reversing loop or reversing section like a turning wye.

### **Reversing Loops**

A reversing loop is a section of track that allow the train to turn around and reverse directions. Reverse loop wiring and operation is much simpler with DCC than dc. On dc the reverse loop was wired so the you could flip the polarity of the mainline while the train was in the loop. On DCC it is done in the opposite way. With DCC the polarity of the train can be reversed under the train while it is in the loop. Polarity can be automated with a reverse loop adapter. A Power Shield Reverse Loop Adapter is a solid state electronic device. Two wires are connected to the mainline or base unit and the other two wires to the isolated loop. When the metal wheels cause a short either entering or leaving the

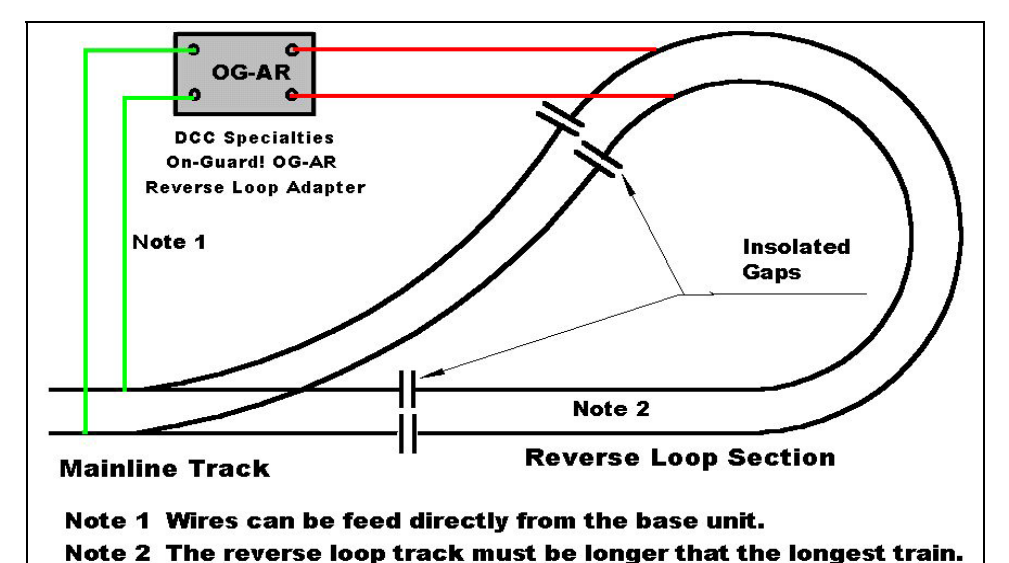

the base unit.

loop the adapter automatically switches the loop polarity. The On-Guard OG-AR can be used in this application.

### **Unit Overload**

The following is a copy of some of the information from an MRC document on system overload.

*"A DCC power booster is not a power supply that powers the Base Unit. It is a unit that goes between the Base Unit and the Main Track layout that increases track power (voltage and current) and boosts the digital signal being sent to the mobile decoders installed in the locos or to the track side accessory decoders. Your Prodigy Advance DCC system can be used for all scales of trains. However, when operating scales larger than "S" (2-rail "O" and "G" scale), a DCC power booster should be used in combination with high-power mobile decoders."*

 *"Lighted passenger cars are the biggest power-robbing culprit on your layout. One lighted car probably uses more power than 2 or 3 of your modern can-motored powered locos. If you run long strings of lighted passenger cars in numerous trains, a DCC power booster should be used to avoid overload situations."*

The Prodigy Advance system does not have a separate output to drive a booster(s). W ith the ability to operate 99 cabs there must be future plans to expand the system. Expansion beyond the 2 to 3 amps will be needed to power more engines. Rumor has it that there will be power boosters for this system in the future and use the "Factory Only"connection as an input to the booster.

### **Input Power Specs**.

The Prodigy Advance base unit has an input limitation of 15 to 18 volts ac and 16 to 18 volts dc**.** *Exceeding this voltage can damage the base unit.*

### **Prodigy Power Output**

The base unit has an output rating of 3.5 amps. The problem is the transformer supplied with this unit is only rated at 2.5 amps. The result is a limited output power. This is adequate for running a few locomotives. Many of the new locomotives have much improved motors requiring less current. On the other hand many of the newer locomotive now include sound and more lighting features. These all require more current. One way to boost the output is to replacing the power transformer with a higher rated unit. The power chart shows a test with the MRC transformer and the MF615 five amp transformer. (See Prodigy Advance Power Output chart) The DCC Specialties **MF615-PRGY** (available from

Am erican Hobby Distributors ies thru your dealer) comes with the correct power connector. The base unit circuit breaker tripped at about 3.5 amps with either transformer.

### **Circuit Breakers and Accessory Decoder Wiring**

One of the most common causes of short circuits is running into a turnout that is set the wrong way. If you power an Accessory Decoder from the rails the short will cut the power to the decoder and you can not throw the switch the clear the short. This situation can be avoided by wiring the power directly from the power booster to the Accessory Decoder. A short circuit will trip the circuit breaker while the accessory decoder continues to receive power via the base unit and allows you can throw the switch to clear the short.

Even without Accessory Decoder(s) using circuit breakers will allow sections of the layout to continue to operate with a short circuit in one of the other subdistricts. The On-Guard circuit breaker OG-CB is

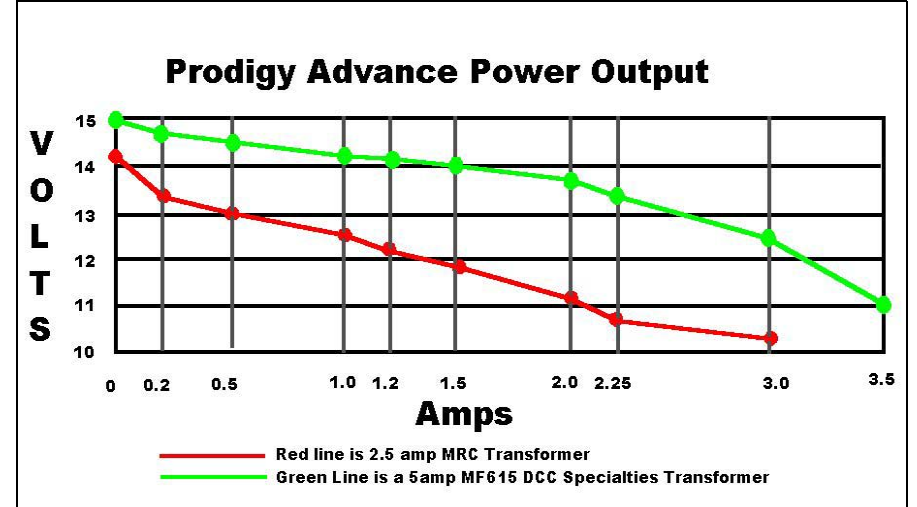

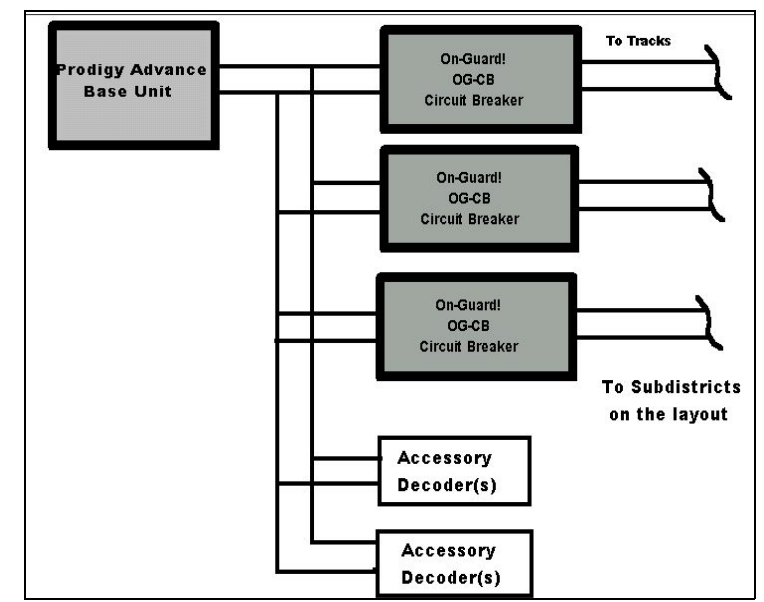

available to create power subdistricts. For reverse loops the On-Guard OG -AR is available that incorporates both the reverse loop control and circuit

### **Output Status Light.**

You can use a bicolor LED to monitor the status of the track power. Here is a simple circuit that will give you the information. Normally it is a *yellow/amber*, a distinct *red* or *green* indicates a DC output bias and may be indication of a malfunction.

### **Fan Operation**

The base unit has a quiet fan that operates on an as-requiredmode. You may hear it turn on with current over 1 amp or when the unit is warm. *Be sure not to put anything on top the base unit that will interfere with the air flow as this could cause it to overheat.*

### **System Cab Cables**

If you need to make or buy cab cables to run from the base unit to remote locations on the layout they should be correctly wired. Correct wiring has the same wire connected to the same pin on both ends of the cable. The connector are **8 pin** phone type connectors and the supplied cables have all 8 wires

Correctly connected ends for use with Prodigy Advance system. connected. If you buy cables be sure they are the 8 Pin

type! If you make your own be sure to use a good quality crimper that will handle 8 pin connectors. Some of the cheap crimpers don't apply enough pressure to adequately connect the wires to the pins.

For remote cab connection locations MRC has two Extension Plates available. One is a passive Extension Plate (MRC 0015001) for use with up to 6 Cabs. The base unit only has power for up to 6 Cabs. W ith more than 6 Cabs the active Extension Plate (MRC 0015002) is needed. Each active panel can power an additional 5 Cabs.

### **Programing with Prodigy Advance**

### **Program Track?**

The MRC Prodigy Advance Programing Decoder document differentiates between a Program Track and a Test Track . In the document it states as follows–

### **"***Do not confuse the Program Track with the Test Track.*

*A Test Track uses an in-line resistor to limit current to a section of track to check decoder installation in a loco. This prevents a poorly installed decoder from being burnt out. If the loco does not respond properly on a Test Track, remove it and recheck decoder installation. A Program Track is a separate track section for programming a decoder with data pertinent*

*to the loco it is installed in. Even if your decoder supports Programming on the Main Track, it is easier to set up all parameters for a new decoder on a Program Track. Newer sound decoders require maximum current for programming, so in-line resistor cannot be used on a Program Track. Consult your decoder's instruction sheet for the minimum and maximum values that the decoder will accept to function properly.*"

The base unit program track output appears to have a limited output and is only on when "working". The problem is there is no indication of a short circuit when attempting to read a CV. The only read out is an **ERR** in the display for error. When using the program track be sure no wheels bridge the rail gap as the main track power is still on when using the program track.

The program track can be a piece of isolated

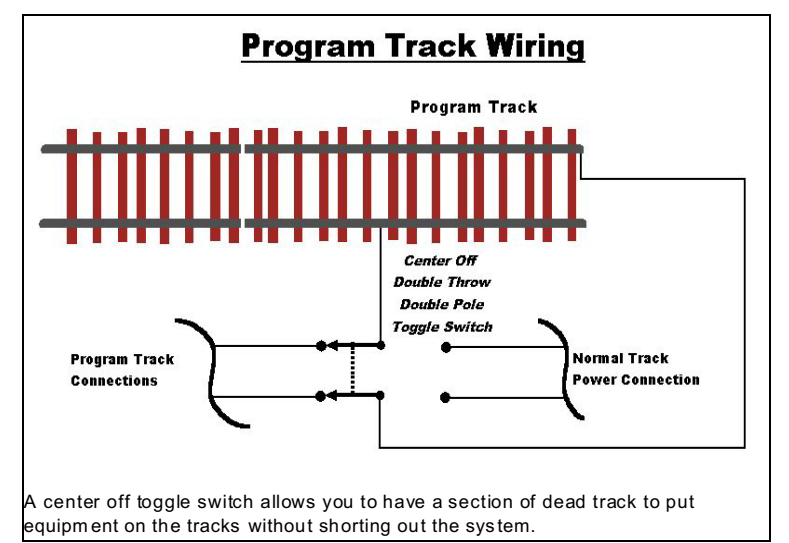

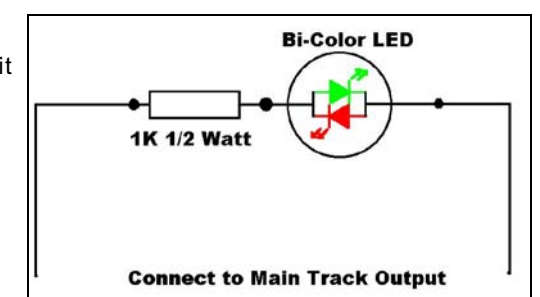

### **Decimal Only ?**

The *Prodigy Advance Users Manual* states that you don't need to know about hexadecimal numbering to program decoders with this system. The system may work in decimal only, **but** not all of the decoders manuals you read are going to be in decimal only. A knowledge of the hex, (hexadecimal) binary and decimal numbering system is a big help when you start setting up some of the special lighting or sound settings CVs. The values stored in a CV runs from 0 to 255. There are conversion charts available to convert from one numbering system to any of the other number systems.

### **DCC or dc Settings**

 Bit 2 of CV-29 permits some decoders operate when d.c. in on the rails. This bit should be left *off* unless you have a real need to operate between DCC and dc. Leaving this bit off can reduce the possible runaways. Some decoder do not support dc operation.

There is a feature on some DCC systems that allow the operation of one non-decoder equipped locomotive to operate on the DCC system . The Prodigy Advance does *not* support this feature.

| <b>Purpose</b>                                                                                                    | <b>Function</b>                   | Bit#           | "Weight" | Sample |
|----------------------------------------------------------------------------------------------------|-----------------------------------|----------------|----------|--------|
| To correct direction problems so forward is<br>forward. A 1 equals reverse direction                                                   | Normal Direction of Travel        | $\Omega$       | 1        |        |
| Sets use of 14 or 28/128 Speed Steps. Should<br>be on unless you have an old decoder(14 speed<br>step is rarely used)                  | 14 or 28/128 speed steps          |                | 2        |        |
| Allows the decoder to operate on dc. Not<br>supported by all decoders. Best left off.                                                  | Power Source Conversion           | $\overline{2}$ | 4        |        |
| This is a feature in some newer decoders Leave<br>this bit off unless you have the function                                            | Advance Decoder<br>Acknowledgment | 3              | 8        |        |
| Used for speed matching. Leave off unless you<br>set up the speed table at CV66 to CV95.                                               | Use Speed Table                   | 4              | 16       |        |
| Sets 2 or 4 digit addressing. 2 Digit in CV-3<br>and 4 digit in CV-17 & 18. The Prodigy system<br>set this bit when setting addresses. | 2 or 4 Digit Address              | 5              | 32       | 32     |
| Not used at the present time                                                                                                    | Reserved for Future use           | 6              | 64       |        |
| On if an accessory decoder/Off for mobile                                                                                              | Defines Accessory Decoders        | 7              | 128      |        |
| Value to write to CV-29                                                                                                    | 28 speed & 4 digit address        |                |          | 34     |

**CV-29 Settings** Here is a chart showing the standard function of CV-29.

**Addressing VS. Other systems**. The following is from the Prodigy Advance manual.

### **Note** *A word about Prodigy Advance and 4-digit addresses:*

*"Some loco road numbers preceed with zero(s), such as "0003", "0043", "0123". Prodigy Advance does not recognize these preceeding zeros as part of the number. If you program an address with preceeding zeros, Prodigy Advance will see them as either a 2-digit address (1-127) or a lower value 4-digit address (128-999)."*

W hat the preceding paragraph means is that the Prodigy Advance system disregards any leading zeros in an address. A 0037 becomes just 37. The system setups any address from 1 to 127 as a short (2 digit) addresses and any

address from 128 to 9999 as a long (4 digit) address. When you set up an address the system takes care bit 5 in CV-29 to set 2 or 4 digit addressing. The 2 digit address is stored in CV-1 and the 4 digit address is stored in CV-17 & 18.

There are a couple of ways that addresses can be incompatible between DCC systems. Some systems limit the long addressing to the top address of 9983.If you address a locomotive above the 9983 it may not work on some systems, but is OK on the Prodigy Advance system. Another problem is on the low end of addressing. Some DCC systems use the range of 0001 to 0127 with leading zeros as four digit addresses. If you get a locomotive from another system with one of this addresses the Prodigy Advance system is not be able to address this four digit address range. The solution is to reprogram the decoder to a 2 digit address.

You may wonder why addresses 100 to 127 are called 2 digit addresses when they are actually 3 digits. The decimal range of 2 digit address is 1 to 127 the same range in hex (hexadecimal) is 01 to FF. This is 2 digits in **hex**.

### **Programming on the Main Track**

Programming on the Main Track is sometimes referred to as "OPS Mode Programming". This allows you to change the value in a CV while out on the mainline. Functions like lighting, sound levels, acceleration/deceleration rates can be changed on-the-fly while operating a locomotive. The change will only apply to the address shown in the display. W ith a little practice you will appreciate what this feature can do for you and the operation of a train. The value in a CV can not be read back in OPS mode.

### **Operation with the Prodigy Advance**

### **Instructions**

There are two sources of operation instructions, the manual that came with the system and an mini set of references on the back of the cab. I found it best to use the manual the first time then use the back of the cab as a reminder.

The cab seems to fit well in either the left or right hand and can be operated with one hand. Handy when the other hand is needed for important things like re-railing, uncoupling or holding a cup of coffee.

### **Recall Function**

The cab can remem ber five previously used locomotive num bers. The first five num bers stay with the cab and any more are lost if the cab is unplugged. When you first use the cab there may be residual numbers in the cab, just delete them so the first five are your num bers.

### **Power ON/OFF**

Some of the information like time and recall numbers are stored when the power is turned off. There is one catch and that is you must turn power off with the switch on the **base unit** for the data to be stored. If you simple pull the plug or turn power off at the transformer with the MF615 the information entered is lost. This can be used to an advantage! If during operation you get the recall data goofed up, simple pull the plug and when you power up the old information will come up. You could setup a set of recalls and a start time that you want to start with each session. Turning the power off at the plug is a way to startup with the same recalls and time.

W hile on the subject of typing errors, if you start to put in a locomotive num ber and make an error just keep typing the new number and the old number will just shift off to the left.

#### **Yard Mode.**

The Prodigy Advance cab can be setup in one of two modes. One of these is the *Yard Mode*. This mode lets you use the knob for both speed and direction control. This is a very handy mode when switching as you can control an engines direction without using the direction key. To set the yard m ode press **SYS** key then the **3** key.

I found that setting a slow speed and just using the **DIRECTION** key also works well for switching.

### **STOP Key**

If you tap the STOP key the locomotive you a operating will stop instantly. If you hold it for 2 seconds the main track power is cut off stopping all locomotives, handy in an emergency.

#### **Accessory Control and Routes**

The system allows you to control either separate accessory decoder or the setup routes. Accessory decoder are controlled with the **ACCY** key and the 0-9 keys for address. The 1 key sets a normal position and a 2 sets a reverse path thru the switch. You can also set up routes by pressing the **SYS** then **5** key. This allow up to 31 routes with a maxim um of 8 accessory addresses. The direction key sets normal with FW D or REV for reverse. Once you set up a routes and you select a route you will be prompted to enter 1 or 2. Enter a 1 and the turnouts will operate as programed. Enter a 2 and all the turnout will moved to the reverse of the direction programed or the complement.

### **Function Keys**

The cab has function keys F0 to F9 that can be entered directly. In addition using the shift key these become F10 to F19. W ith the explosion of newer sound equipped locomotive these extra function keys become v ery useful! The new SoundTraxx Tsunami and QSI sound decoder use the function keys higher than F8. For the first time I was able to hear many of sounds that could not activate with my other system. Below is a sample of the function keys and actions.

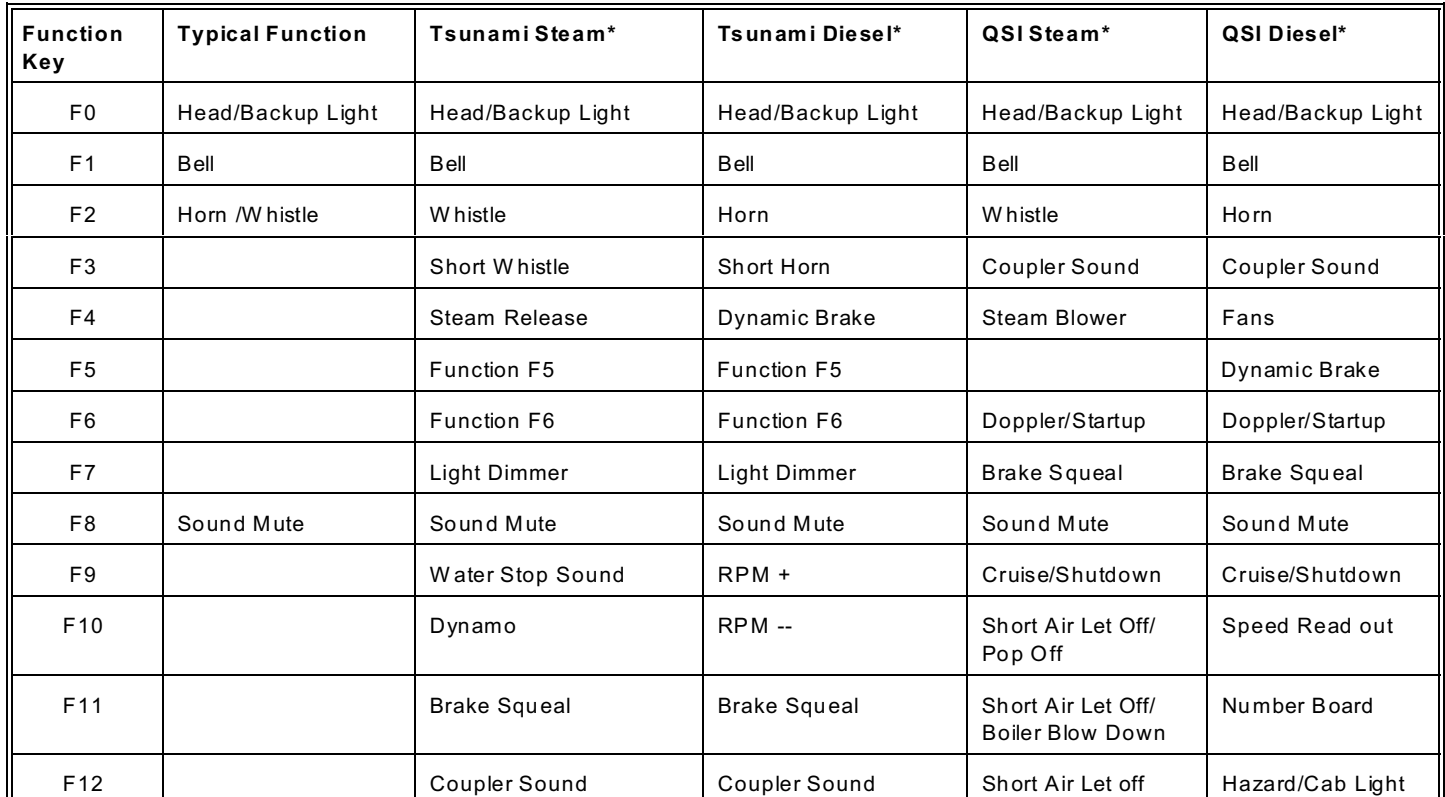

\* **Note--** The above chart is subject to change depending on the type of locomotive or decoder.

### **Consisting**

.

Consisting or MUing (multiple unit)is the ability to run more than one locomotive together as a single unit. Two methods are available, *Advance* and *Old .* With the old way the base unit keeps track of the locomotives in a consist. The advance consisting is a newer way and uses CVs in the decoders to control the consist. The Prodigy Advance can setup either type of consist.

W ith the **Old** type of consist the base unit can only run one consist with up to four locomotives. Any functions are controlled by entering the locomotives num ber and using the function keys. The lead locomotive num ber is used for the consist number. W ith the old type of consisting the base unit sends out a separate comm ands to each locomotive for each change in speed or direction. W hen you enter a locomotive num ber and the locomotive is headed in the reverse direction from the other units push the direction key after entering the address . This tell the system to send this locomotive com mands that are in reverse of the other units.

The **Advance** method uses CV-19 of each locomotive of the consist to hold the consist number. Any value in CV-19 other than zero tell the decoder it is in a consist. Advance consists use the 1 to 127 address range. This is the same as the two digit addressing range. W hen in a consist the decoder will not respond to any speed or direction at its normal address. A value of 128 is added to CV-19 when a locomotive is reversed in the consist. In a consist with the an address of 10 in CV-19 a locomotive in reverse would have a value of 138 in CV-19. There is a group of CVs that allow even more control of features while in an Advance consist. CV-21 to 24 are used for these controls.

The Prodigy Adv ance system can set up an Advance consist. Once an Advance consist is setup the only way to control sound and light features is with by using the locomotives normal address.